## **Upload Custom Agenda**

## Click on the Meeting and Custom Agenda

|       |                                                                  |                 |                       |         |       |    |                      |    |             |    | 0.44       |                          |  | (a)ss |
|-------|------------------------------------------------------------------|-----------------|-----------------------|---------|-------|----|----------------------|----|-------------|----|------------|--------------------------|--|-------|
| ome 🔻 | Meetings   Books                                                 |                 | Documents <b>v</b>    | Links 🔻 | Goals |    | Users & Committees 🔻 |    | Calendars 🔻 |    | Settings 🔻 | 📽 Return to Your Meeting |  |       |
|       |                                                                  |                 |                       |         |       |    |                      |    |             |    |            |                          |  |       |
| 1     | November 7<br>Board Meet                                         |                 | 0 PM - Regular        |         |       |    |                      |    |             |    |            |                          |  |       |
|       | Blillings High School Administration<br>Office<br>311 N. Central |                 |                       |         |       |    |                      |    |             |    |            |                          |  |       |
|       |                                                                  | Oklahoma 7463   | 30 [ <u>I map it]</u> |         | 04    | 05 | 06                   | 07 | 08          | 09 | 10         |                          |  |       |
|       | 📽 View                                                           | Meeting Details | (Join Meeting)        |         |       |    |                      |    |             |    |            |                          |  |       |
|       | C Edit M                                                         | leeting         |                       |         |       |    |                      |    |             |    |            |                          |  |       |
|       | C Edit A                                                         | C Edit Agenda   |                       |         | 25    | 26 | 27                   | 28 | 29          | 30 | 31         |                          |  |       |
|       | i≡ Set Meeting's Voting Order                                    |                 |                       |         |       |    |                      |    |             |    |            |                          |  |       |
|       |                                                                  |                 |                       |         | 01    | 02 | 03                   | 04 | 05          | 06 | 07         |                          |  |       |
| 2     | Custor                                                           | m Agenda        |                       |         |       |    |                      |    |             |    |            |                          |  |       |
|       | 🕰 Public                                                         | c Notice        |                       |         |       |    |                      |    |             |    |            |                          |  |       |
|       |                                                                  |                 |                       |         |       |    |                      |    |             |    |            |                          |  |       |

## Click Choose File to upload the document and Upload Custom Agenda

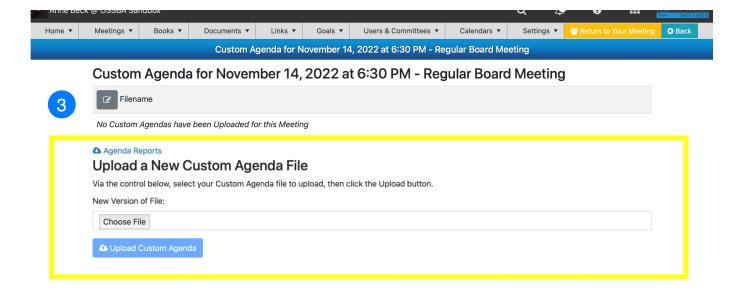